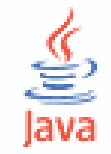

#### Lập trình Java cơ bả<sup>n</sup>

#### Cao Đức Thông - Trần Minh Tuấ<sup>n</sup> [cdthong@ifi.edu.vn](mailto:cdthong@ifi.edu.vn), [tmtuan@ifi.edu.vn](mailto:tmtuan@ifi.edu.vn)

## Bài 7. Luồng và xử lý file

- $\bullet$ Khái niệm luồng
- $\bullet$ Các luồng byte
- $\bullet$ Đối tượng serializable
- $\bullet$ Các luồng ký tự
- $\bullet$ File truy cập ngẫu nhiên
- $\bullet$ Lớp File
- $\bullet$ Bài <sup>t</sup>ập

## Khái niệ<sup>m</sup> luồng (stream)

- $\bullet$  Luồng là một "dòng chảy" của dữ liệ<sup>u</sup> được gắn với các thiết bị vào ra.
- $\bullet$  Hai loại luồng:
	- • Luồng nhập: Gắn với các thiết bị nhậ<sup>p</sup> như bàn phím, máy scan, file...
	- • Luồng xuất: Gắn với các thiết bị xuất nh<sup>ư</sup> màn hình, máy in, file...
- $\bullet$  Việc xử lý vào ra thông qua luồng giúp cho lập trình viên không phải quan tâm đến bản chất của thiết bị vào ra.

## Khái niệ<sup>m</sup> luồng (stream)

 $\bullet$  Chương trình đọc trên luồng nhập để lấy dữ liệu từ thiết bị nhập, ghi vào luồng xuất để đưa dữ liệu ra thiết bị xuất

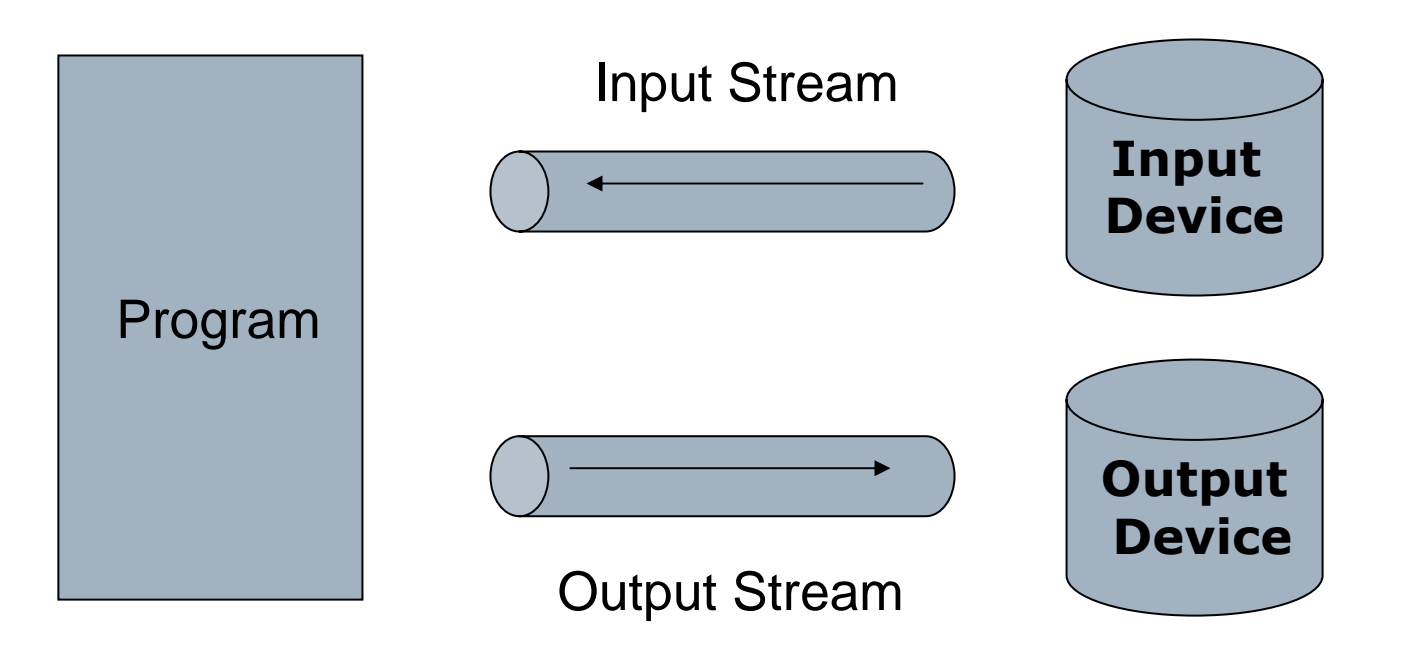

## Các luồng cơ bả<sup>n</sup>

- $\bullet$  Luồng byte: Là dòng chảy các byte
	- InputStream: Luồng nhập byte cơ bả<sup>n</sup>
	- OutputStream: Luồng xuất byte cơ bả<sup>n</sup>
- $\bullet$  Luồng ký tự: Là dòng chảy các ký tự (char)
	- Reader: Luồng nhập ký tự cơ bả<sup>n</sup>
	- Writer: Luồng xuất ký tự cơ bả<sup>n</sup>
- $\bullet$ Các lớp luồng nằm trong gói java.io

## Luồng byte

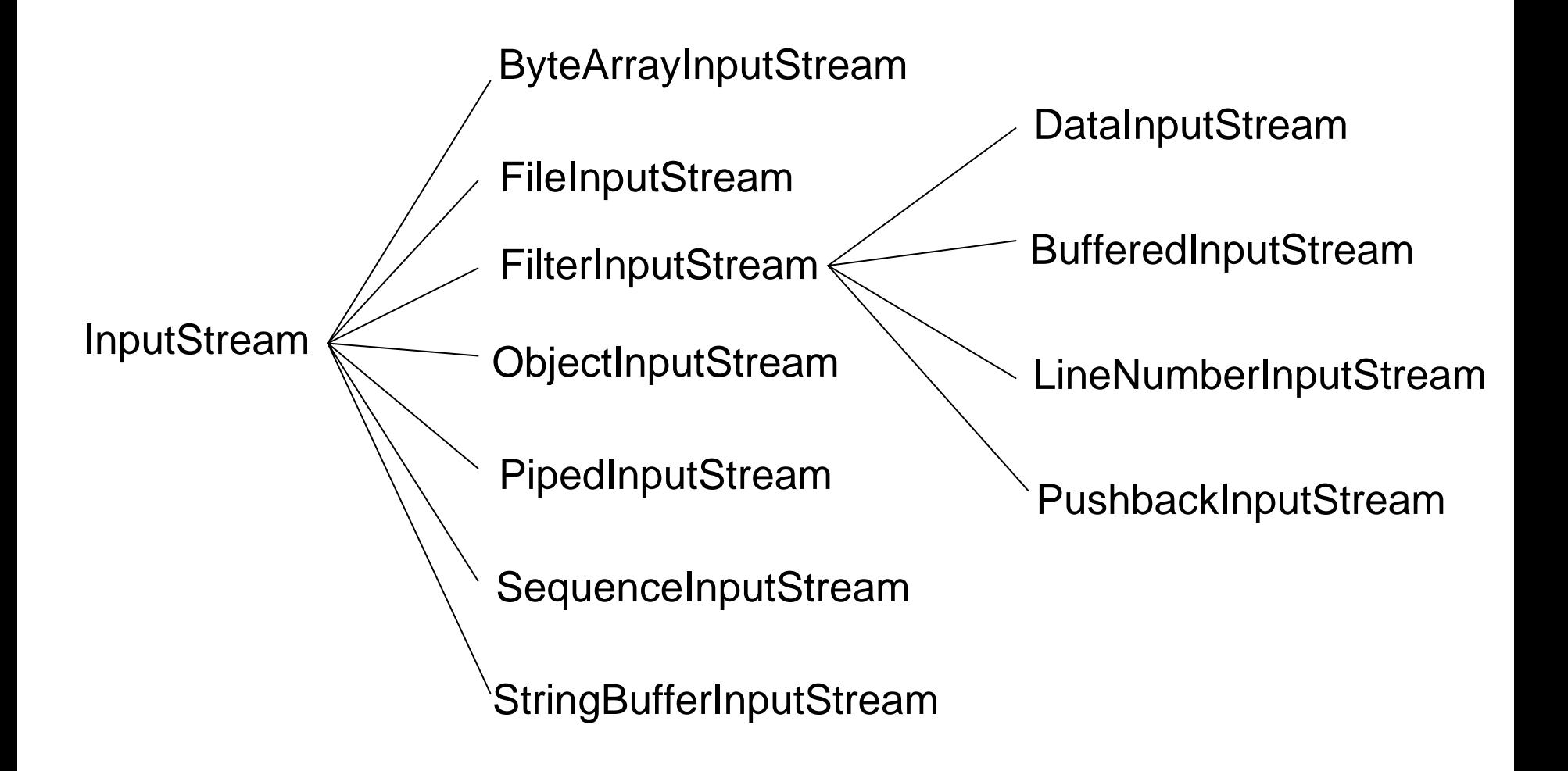

## Luồng byte

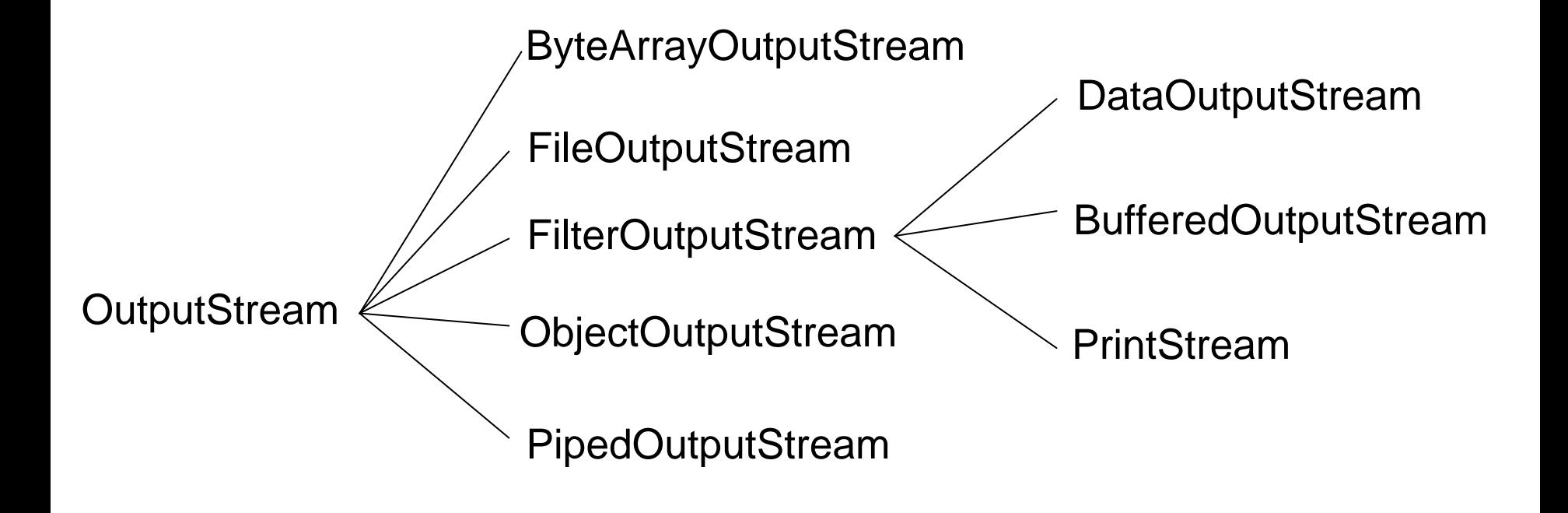

## Luồng nhập/xuất byte cơ bả<sup>n</sup>

 $\bullet$  InputStream và OutputStream là hai lớp gố<sup>c</sup> <sup>c</sup>ủ<sup>a</sup> <sup>m</sup>ọi luồng nhập/xuất byte (abstract).

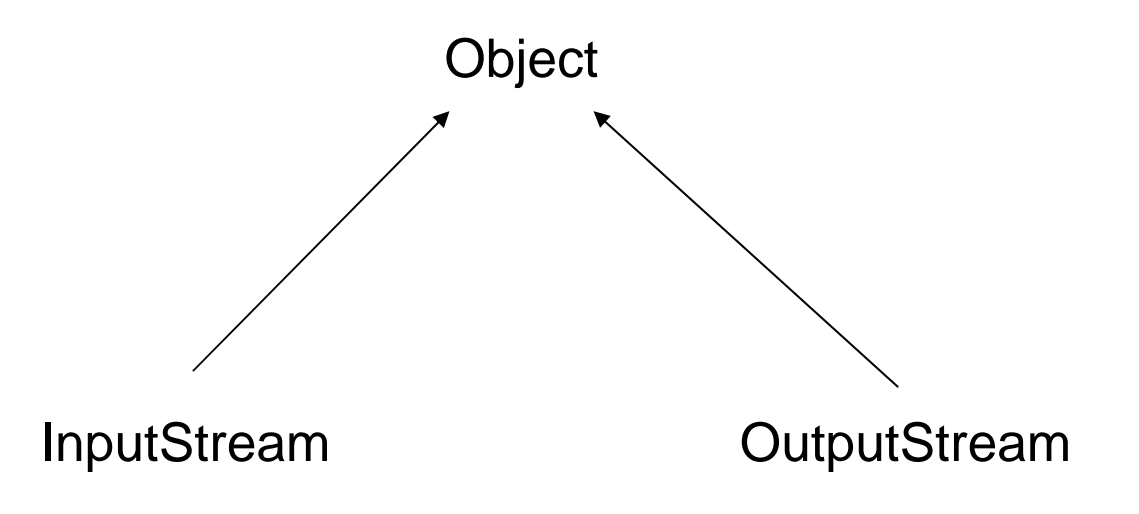

## Lớp InputStream

- $\bullet$  Mộ<sup>t</sup> <sup>s</sup>ố phương thứ<sup>c</sup> <sup>c</sup>ủa InputStream
	- abstract int read() throws IOException
		- Đọc một byte từ luồng.
		- Nếu cuối luồng sẽ trả về -1
	- int read(byte[] b) throws IOException
		- Đọc một dãy byte từ luồng
	- void close() throws IOException
		- Đóng luồng nhập
	- int available() throws IOException
		- Trả về số byte có thể đọc tiế<sup>p</sup>
	- long skip(long n) throws IOException
		- Bỏ qua n byte

## Lớp OutputStream

• Một số phương thức của OutputStream

- abstract void write(int b) throws IOException
	- Ghi môt byte ra luồng
- void write(byte[] b) throws IOException
	- Ghi một dãy byte ra luồng
- void close() throws IOException
	- · Đóng luồng
- void flush() throws IOException
	- · Dồn xuất luồng

## Các luồng file

- $\bullet$ Đượ<sup>c</sup> <sup>s</sup>ử <sup>d</sup>ụng để xuấ<sup>t</sup> nhập vớ<sup>i</sup> file.
- $\bullet$  Luồng nhập từ file: FileInputStream
	- FileInputStream(String name)
	- FileInputStream(File f)
- $\bullet$  Luồng xuất ra file: FileOutputStream
	- FileOutputStream(String name)
	- FileOutputStream(File f)
	- FileOutputStream(String name, boolean append)
- $\bullet$  Phương thức nhập/xuất của các luồng file giống như của các luồng nhập xuất cơ bản

## Ví dụ: Đọ<sup>c</sup> và hiể<sup>n</sup> thị file (v1)

```
import java.io.*;
public class ReadFile 
\{public static void main(String[] args) 
   \{try {
            FileInputStream f = new FileInputStream("readme.txt");int ch;
            while ( (ch = f.read()) != -1 ) 
            \{System.out.print((char)ch);
           }
           f.close();
      } catch (FileNotFoundException d) {
          System.out.println("File not found"); 
      } catch (IOException d) {
           System.out.println("Can not read file"); 
      }
   }
```
}<br>}

## Ví dụ: Ghi dữ liệu ra file

```
import java.io.*;
public class WriteFile
\{public static void main(String[] args)
   \{byte buffer[] = new byte[80];
     try \{System.out.println("Enter a string to write to file: ");
           int num = System.in.read(buffer);
           FileOutputStream f = new FileOutputStream("line.txt");
           f.write(buffer, 0, num);
           f.close();
     } catch (IOException e) {
        System.out.println("Error IO file");
     \}
```
## Luồng lọ<sup>c</sup> (filter stream)

- $\bullet$  Luồng lọc có khả năng kết nối với các luồng khác và xử lý dữ liệu "theo cách riêng" của nó.
- $\bullet$  FilterInputStream và FilterOutputStream là 2 lớp luồng lọc cơ bản.

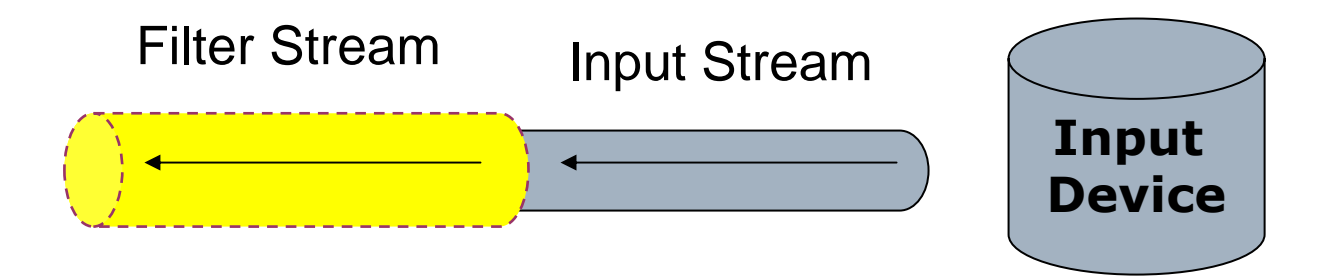

## Luồng nhập/xuất dữ liệu sơ cấp

 $\bullet$  DataInputStream và DataOutputStream là 2 lớp lọc cho phép nhập xuất dữ liệ<sup>u</sup> thuộc các kiểu s<sup>ơ</sup> <sup>c</sup>ấp.

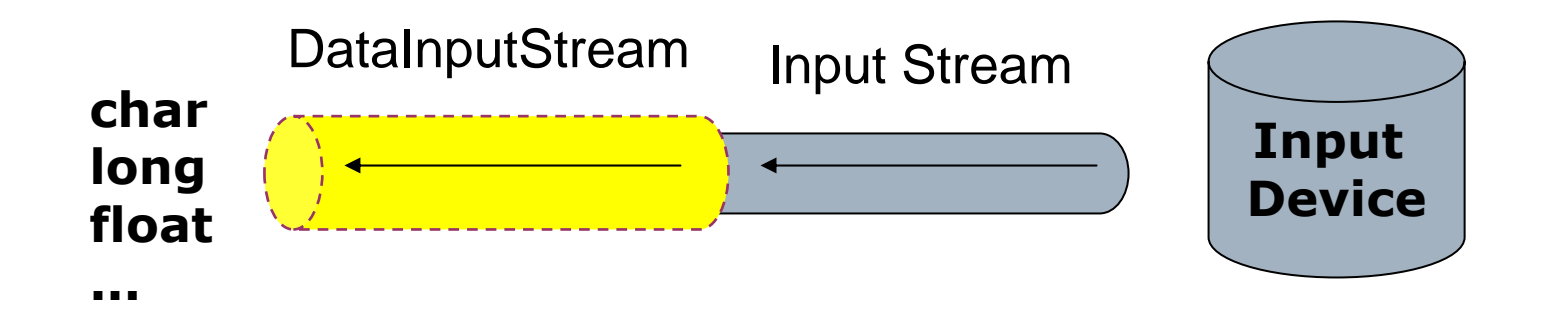

## Luồng nhập/xuất dữ liệu sơ cấp

- Một số phương thức của DataInputStream
	- float readFloat() throws IOException
	- int readInt() throws IOException
	- · long readLong() throws IOException
	- String readUTF() throws IOException
- · Một số phương thức của DataOutputStream
	- void writeFloat(float v) throws IOException
	- void writeInt(int b) throws IOException
	- void writeLong(long v) throws IOException
	- void writeUTF(String s) throws IOException

#### Ví dụ: Tạo file các số ngẫu nhiên

```
try {
     FileOutputStream f = new FileOutputStream("randnum.dat");
     DataOutputStream outFile = new DataOutputStream(f);
     for(int i = 0; i < 20; i++)
        outFile.writeInt( (int) (Math.random()*1000) );
     outFile.close();
} catch (IOException e) { ... }
try {
     FileInputStream g = new FileInputStream("randnum.dat");
     DataInputStream inFile = new DataInputStream(g);
      int num;
     while (true)
     \{num = inFile.readInt(); 
        System.out.println("num = " + num);} 
} catch (EOFException e) {
   System.out.println("End of file"); 
} catch (IOException e) { ... }
```
## Luồng đệ<sup>m</sup> (buffered stream)

- $\bullet$  Luồng đệm giúp giả<sup>m</sup> bớ<sup>t</sup> <sup>s</sup>ố lầ<sup>n</sup> đọ<sup>c</sup> ghi dữ liệu trên thiết bị vào ra, tăng <sup>t</sup>ốc độ nhập/xuất.
- $\bullet$  Các lớp luồng đệ<sup>m</sup>
	- •BufferedInputStream (đệm nhập)
	- •BufferedOutputStream (đệm xuất)

# Ví dụ: Đọc và hiển thị file (v2)

```
// version 2 này có thể đem lại hiệu quả đáng kể hơn version 1 trên 
// những file có kích thước lớn
try 
\{FileInputStream f = new FileInputStream("readme.txt");
    BufferedInputStream inFile = new BufferedInputStream(f);
    int ch; 
    while ( (ch = inFile.read()) != -1 ) 
    \{System.out.print((char)ch);
    <u>}</u>
} catch (IOException e) { 
    System.out.println("Error IO file"); 
}
```
## Ghép nối nhiều luồng

- $\bullet$  Có thể dùng luồng lọc để ghép nố<sup>i</sup> nhiều luồng với nhau.
- $\bullet$ Ví dụ:

FileInputStream fStream = new FileInputStream("data.dat"); BufferedInputStream bStream = new BufferedInputStream(fStream); DataInputStream dStream = new DataInputStream(bStream);

```
...dStream.close();
```
## System.in và System.out

#### • System.in

- •Đối tượng nh ập chu ẩn, g ắn v ới bàn phím.
- Thu ộc l ớp InputStream.
- System.out
	- •Đổi tượng xu ất chu ẩn, g ắn v ới màn hình.
	- Thu ộc l ớp PrintStream.
- L ớp PrintStream
	- •Cho phép hi ển thị bi ểu di ễn c ủa d ữ li ệu.
	- PrintStream kế thừa từFilterOutputStream

### Lớp PrintStream

```
// Chương trình này đọc một file các số thực và ghi vào file khác // 
dưới dạng văn bản
try {
   FileInputStream f = new FileInputStream("float.dat");
   DataInputStream inStream = new DataInputStream(f);
   FileOutputStream ff = new FileOutputStream("ketqua.txt");
    PrintStream pStream = new PrintStream(ff);
   int count = 0;
   while (true)
   \{float num = inStream.readFloat();
       count++;
       pStream.println("Float " + count + " = " + num);
   }
   inStream.close();
   pStream.close();
} catch (EOFException e) {
   System.out.println("End of file");
} catch (IOException e) {...}
```
## Bài tập tại lớp

- $\bullet$  Bài 1: Viết chương trình đếm xem trong mộ<sup>t</sup> file văn bản cho trước có bao nhiêu câu. Biết <sup>r</sup>ằng các câu kết thúc bởi dấu chấm.
- $\bullet$  Bài 2: Viết chương trình tạo file ghi 100 số Fibonacci đầu tiên. Viết chương trình thứ hai để đọc và hiển thị dữ liệu từ file này.

## Luồng nhập/xuất đối tương

- $\bullet$  Để lưu lại một đối tượng, ta có thể lưu lầ<sup>n</sup> lượt từng thuộc tính của nó. Khi đọc lại đối <sup>t</sup>ượng ta phải tạo đối tượng mới từ các thuộ<sup>c</sup> tính đã ghi.
	- => Dài dòng, kém linh hoạt.
- • Java hỗ trợ đọc/ghi các đối tượng một cách đơn giản thông qua lớp ObjectInputStream và ObjectOutputStream.
- • <sup>M</sup>ột đối tượng muốn có thể được đọc/ghi phải cài đặ<sup>t</sup> giao tiếp java.io.Serializable

## Ví dụ: Ghi lại tên và ngày sinh

#### try  $\{$

FileOutputStream f = new FileOutputStream("birthfile.dat"); ObjectOutputStream oStream = new ObjectOutputStream(f);

```
String babyName = "Briney Spears";
Date today = new Date();
oStream.writeObject(babyName);
oStream.writeObject(today);
```

```
oStream.close();
} catch (IOException e) {
    System.out.println("Error IO file");
}
```
## Ví dụ: Đọc tên và ngày sinh

```
try 
\{FileInputStream f = new FileInputStream("birthfile.dat");
    ObjectInputStream inStream = new ObjectInputStream(f);
    String name = (String) inStream.readObject();
    Date birthDate = (Date) inStream.readObject();
    System.out.println("Name of baby: " + name);
    System.out.println("Birth date: " + birthDate);
    inStream.close();
} catch (IOException e) {
    System.out.println("Error IO file");
} catch (ClassNotFoundException e) {
    System.out.println("Class of serialized object not found");
}
```

```
// file Student.java
public class Student implements Serializable
\{private String name;
   private int age;
   Student(String name, int age)
   \{this.name = name;
       this.age = age;
   }
   public String toString()
   \{String ret = "My name is " + name +
                    "\nI am " + age + " years old";
       return ret;
   }
}<br>}
```

```
// file WriteMyObject.java
import java.io.*;
public class WriteMyObject
\{public static void main(String[] args)
   \{try
     {
       FileOutputStream f = new FileOutputStream("student.dat");
       ObjectOutputStream oStream = new ObjectOutputStream(f);
        Student x = new Student("Bill Gates", 18);
       oStream.writeObject(x);
       oStream.close();
     } catch (IOException e) {
       System.out.println("Error IO file");
     }
```
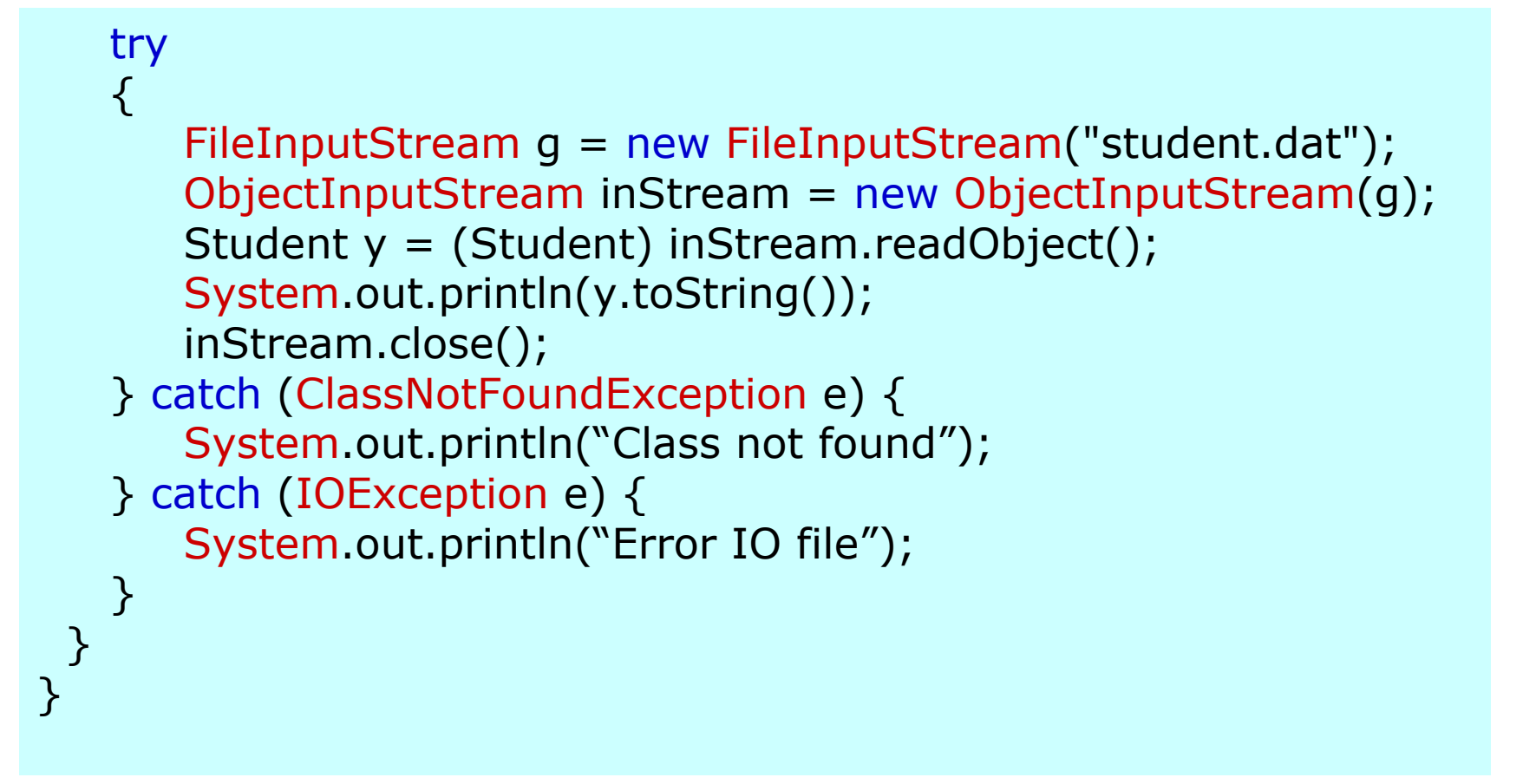

- $\bullet$  Đối tượng có thể cài đặt 2 phương thứ<sup>c</sup> sau để thực hiện đọc/ghi theo cách riêng <sup>c</sup>ủa mình.
	- private void writeObject(ObjectOutputStream out) throws IOException
	- private void readObject(ObjectInputStream in) throws IOException, ClassNotFoundException

# Luồng ký tự

- $\bullet$ • Từ Jdk 1.1, Java hỗ trợ đọc và thao tác trên luồng đối với các ký tự Unicode (2 byte).
- $\bullet$  Luồng ký tự cơ bả<sup>n</sup>
	- Reader (đọc)
	- Writer (ghi)

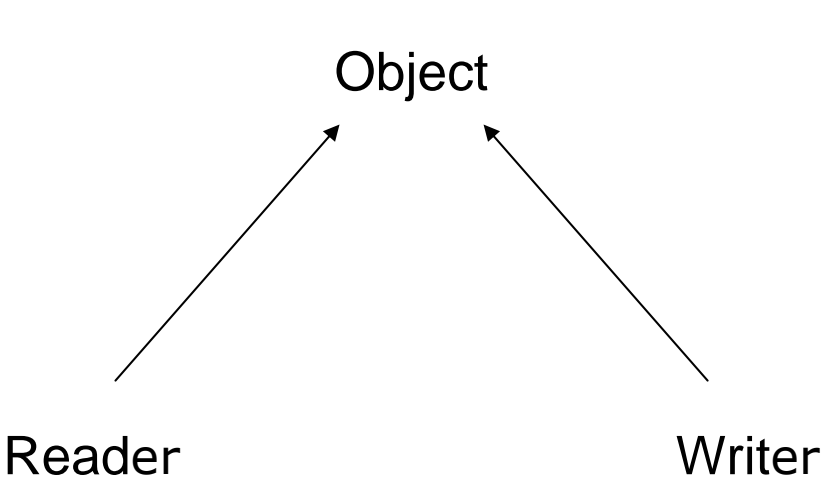

## Luồng ký tự

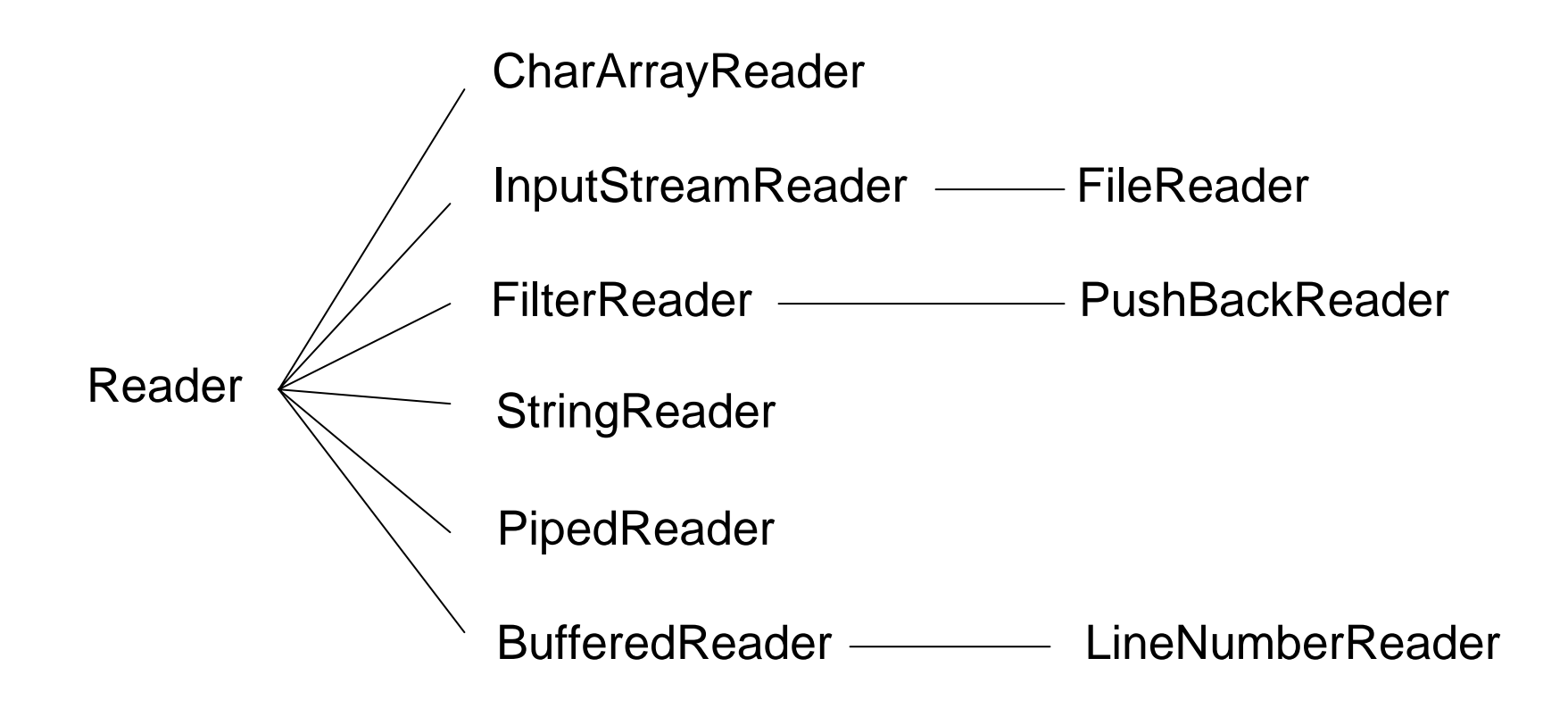

## Luồng ký tự

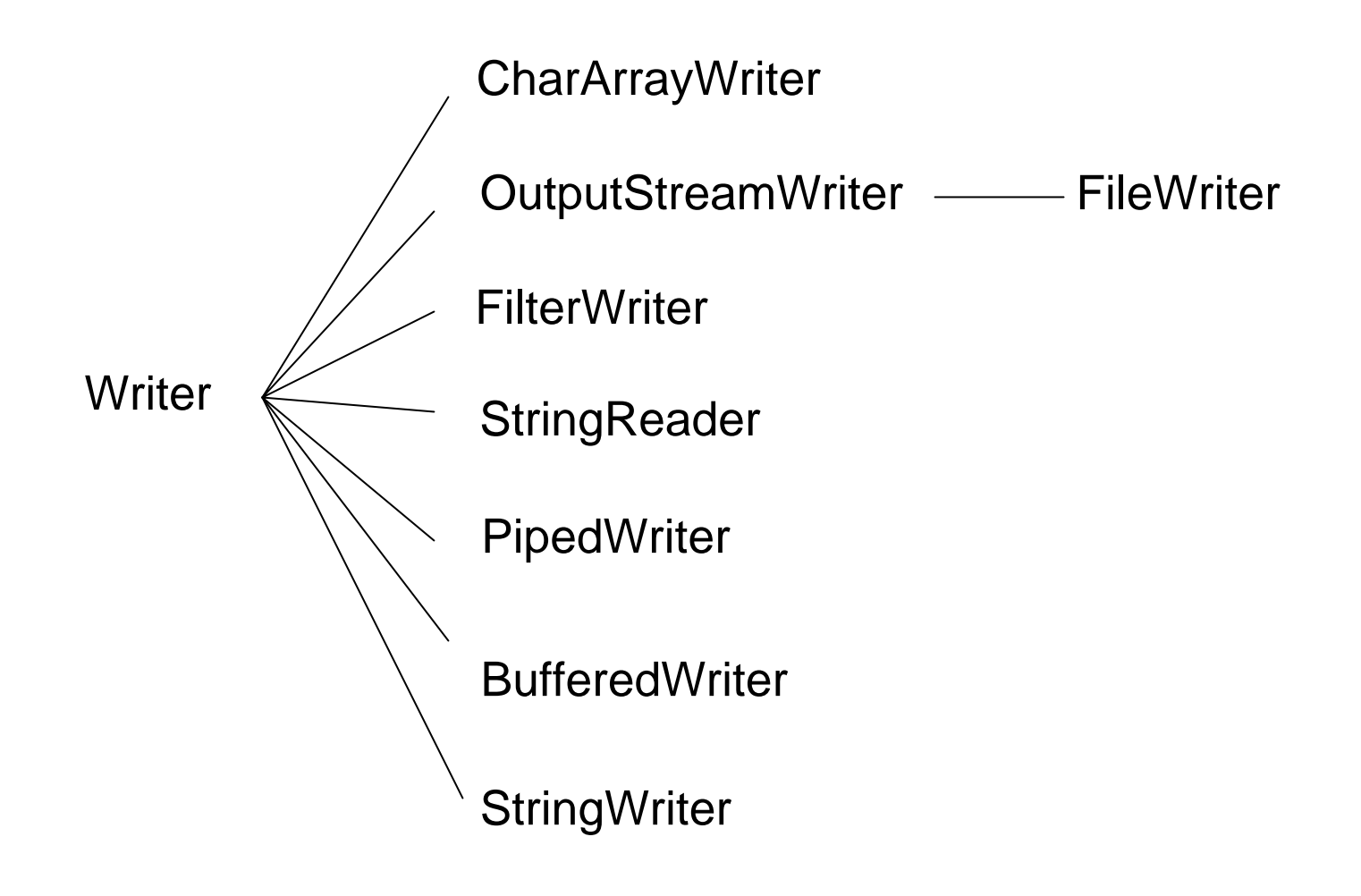

#### Kết nối luồng byte và luồng kí tự

- $\bullet$  Có thể chuyển từ luồng byte sang luồng ký tự nhờ các lớp
	- InputStreamReader
	- OutputStreamReader
- $\bullet$  Ví dụ:
	- BufferedReader buff = new BufferedReader(new InputStreamReader(System.in));
	- String  $s = \text{buffer}$ .

```
•...
```
## Luồng kí tự và Unicode

- Unicode Encoding
	- UTF-8
	- UTF-16
- $\bullet$  Đọc/ghi file với các ký tự Unicode
	- • Kết nối từ luồng FileInputStream/FileOutputStream vào InputStreamReader/OutputStreamWriter (có thể vào tiế<sup>p</sup> BufferedReader/BufferedWriter)
	- •Chỉ rõ cách encoding

### Ví du: Ghi file Unicode

```
try
\{OutputStreamWriter buff = new OutputStreamWriter(new
                                                            FileOutputStream("unicode.txt"), "UTF-16");
             buff.write('o');
             buff.write('à');
             String s = " \r \nvee \nightharpoonup \nightharpoonupbuff.write(s, 0, s.length());
             buff.close();
} catch (IOException e) {
            System.out.println("Error IO file");
\}
```
## Ví du: Đọc file Unicode

```
try
\{InputStreamReader buff = new InputStreamReader(new
                     FileInputStream("unicode.txt"), "UTF-16");
   int ch;
   while ( (ch = buffer.read()) != -1)
   \{System.out.print((char)ch);
        // \dot{O} chế độ console sẽ không hiển thị được ký tự có
        // dấu, nên hiển thi trong TextField hoặc TextArea
   \mathcal{E}buff.close();
} catch (IOException e) {
   System.out.println("Error IO file");
\}
```
## Chú ý khi so ạn th ảo mã

- Mu ốn đưa tr ực ti ếp ti ếng Vi ệt Unicode vào cùng các đoạn mã Java cần phải sử d ụng Notepad ho ặc các ph ần m ềm h ỗ tr ợ so ạn th ảo ti ếng Vi ệt.
- Các bước cần thực hiện
	- L ưu file source code dưới d ạng Unicode
	- Gõ l ệnh biên dịch **javac –encoding unicode filename.java** • L ệnh thông dịch

**java filename** *(nh ư bình thường)*

## File truy nhậ<sup>p</sup> ngẫ<sup>u</sup> nhiên

- $\bullet$ • Hai hạn chế của việc xử lý file thông qua luồng
	- •Không thể đọc và ghi file cùng một lúc
	- •Truy nhập file mang tính tuần tự
- Java <sup>h</sup>ỗ trợ việc truy nhập và xử lý file <sup>m</sup>ột cách tự do thông qua lớp RandomAccessFile.

## File truy nhậ<sup>p</sup> ngẫ<sup>u</sup> nhiên

#### $\bullet$ Các phương thức cơ bả<sup>n</sup>

- RandomAccessFile(String name, String mode) // cấu tử, trong đó mode có thể là "r", "w", "rw"
- int readInt(); // đọc số nguyên
- void writeInt(int v); // ghi số nguyên
- long readLong(); // đọc số long
- void writeLong(long v); // ghi số long
- void seek(long pos); // di chuyể<sup>n</sup> <sup>v</sup>ị trí con trỏ file
- long getFilePointer(); // lấy <sup>v</sup>ị trí củ<sup>a</sup> con trỏ file
- long length(); // lấy kích cỡ <sup>c</sup>ủ<sup>a</sup> file
- void close(); // đóng file

•...

## Ví dụ với RandomAccessFile

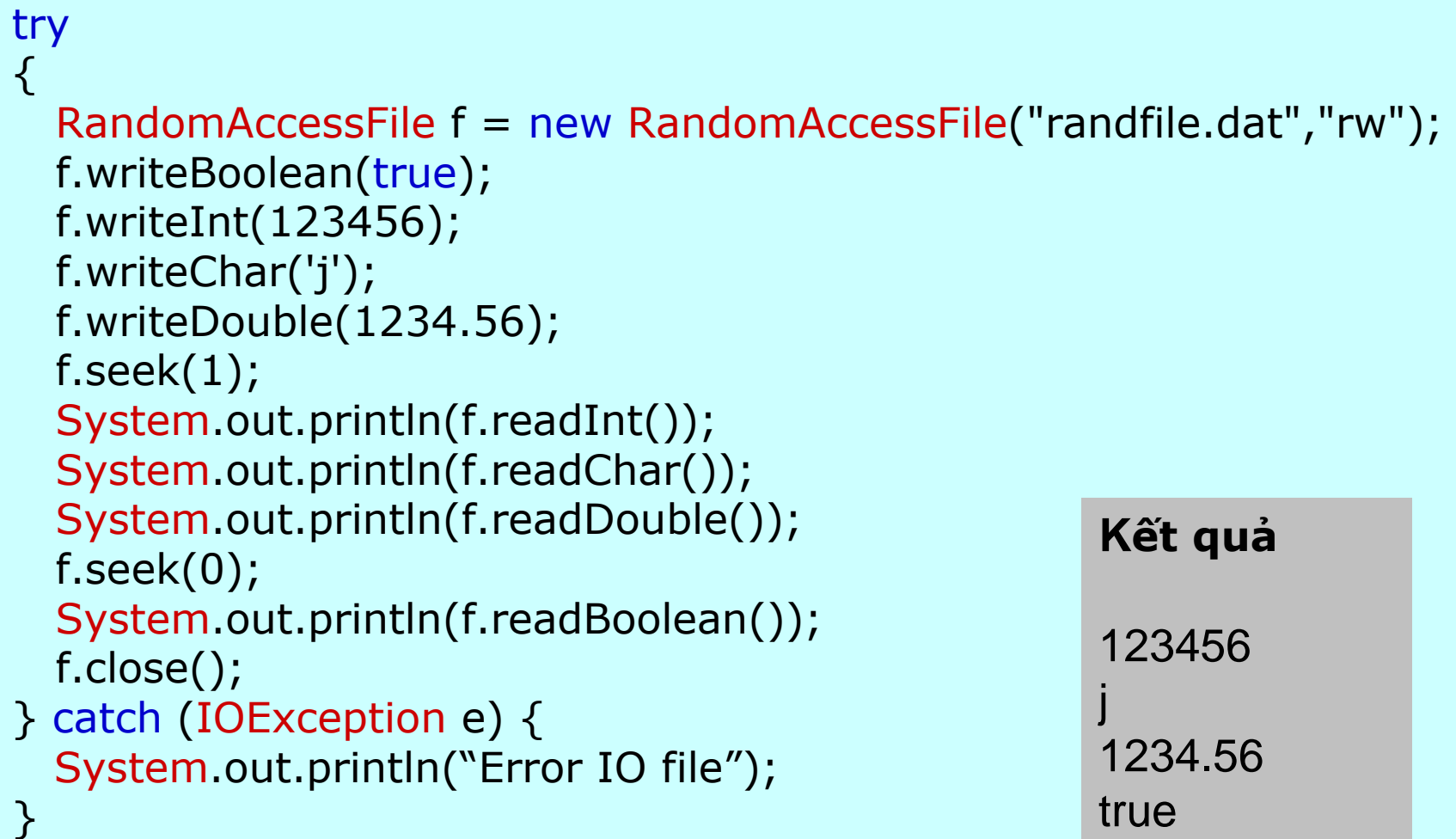

## Chú ý khi đóng file

- $\bullet$  <sup>N</sup>ếu để lệnh f.close() trong khối try thì có thể lệnh này sẽ không được thự<sup>c</sup> hiện khi có lỗi ở các lệnh phía trên.
- $\bullet$ Có thể viết lại như sau:

## Chú ý khi đóng file

- FileInputStream f = null;
- try {
- $\bullet$ • f = new FileInputStream("somefile.txt");
- // đọc file
- } catch (IOException e) {
- // hiển thị lỗ<sup>i</sup>
- $\}$  finally  $\{$
- $\bullet$ if (f !=  $null$ ) {

}

- $\bullet$ try {
- **f.close();** // đóng file
- $\bullet$  } catch (Exception e) {
	- // thông báo lỗi khi đóng file
- • $\bullet$ }

 $\bullet$ 

 $\bullet$ • }

## Lớp File

- $\bullet$  Lớp File cho phép lấy thông tin về file và thư mục.
- $\bullet$  Một số phương thức của File
	- •boolean exists(); // kiểm tra sự tồn tại của file
	- $\bullet$  boolean isDirectory(); // kiểm tra xem file có phả<sup>i</sup> là thư mụ<sup>c</sup>
	- $\bullet$ String getParent(); // lấy thư mục cha
	- $\bullet$ long length(); // lấy cỡ file (byte)
	- $\bullet$ long lastModified(); // lấy ngày sửa file gần nhấ<sup>t</sup>
	- $\bullet$ String[] list(); // lấy nội dung của thư mục

## Ví dụ: Hiển thị thông tin file

```
import java.io.*;
import java.util.Date;
public class FileInfo
\{public static void main(String[] args)
   \{File file = new File("randfile.dat");
     if (file exists() )\{System.out.println("Path is: " + file.getAbsolutePath());
        System.out.println("It's size is: " + file.length());
         Date dateModified = new Date(file.lastModified());
        System.out.println("Last update is: " + dateModified);
     \sumelse
        System.out.println("The file does not exist");
   \}
```
## Ví dụ: Hiện nội dung thư mục

```
import java.io.*;
public class DirList
\{public static void main(String[] args)
   \{File dir = new File(".", "");
      if ( dir.isDirectory() )
      \{String[] subFiles = dir.list();
         for(int i=0; i < subFiles length; i++)
             if (new File(subFiles[i]).isDirectory())
                System.out.println(subFiles[i] + " <DIR>");
             else
                System.out.println(subFiles[i]);
      \mathcal{F}else
         System.out.println("The file is not a directory");
   \}
```
## Tóm tắt về xử lý file

- $\bullet$  Nên dùng DataInputStream và DataOutputStream để nhập/xuất các dữ liệ<sup>u</sup> kiểu sơ cấp (int, float...)
- $\bullet$  Nên dùng ObjectInputStream và ObjectOutputStream để nhập/xuất các đố<sup>i</sup> tương.
- $\bullet$  Nên kết hợp luồng file và luồng đọc/ghi ký <sup>t</sup>ự để nhập xuất các file ký tự Unicode.
- $\bullet$  Nên dùng RandomAccessFile nếu muố<sup>n</sup> đọc/ghi tự do trên file.
- $\bullet$ Dùng lớp File để lấy thông tin về file

## Một số lớp khác

- java.io.StreamTokenizer
- java.io.FilenameFilter
- java.awt.FileDialog
- javax.swing.JFileChooser

## Bài <sup>t</sup>ập

- 1. Viết chương trình mycopy sử dụng như sau: *java mycopy filename1 filename2*
	- • Nếu filename1 và filename2 là 2 file thì chương trình copy nội dung của filename1 sang filename2
	- $\bullet$  Nếu filename2 là thư mục thì copy filename1 sang thư mục filename2
	- $\bullet$  Nếu filename1 có tên là **con** thì cho phép tạ<sup>o</sup> filename2 với nội dung gõ từ bàn phím (giống lệnh **copy con**)
- 2. Viết chương trình mydir sử dụng như sau: *java mydir filename*. Chương trình có chứ<sup>c</sup> <sup>n</sup>ăng giống lệnh **dir** <sup>c</sup>ủa DOS.

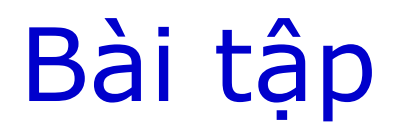

- 3. Viết chương trình cho phép người dùng chọ<sup>n</sup> <sup>m</sup>ột file văn bản, sau đó hiển thị nội dung <sup>c</sup>ủa file này trong một đối tượng TextArea. (Dùng lớp JFileChooser để mở hộp thoạ<sup>i</sup> chon file).
- 4. Viết chương trình đọc cấu trúc của một ảnh bitmap và hiển thị ra màn hình. Tham khả<sup>o</sup> cấu trúc ảnh bitmap trên Internet.

## Bài <sup>t</sup>ập

5. Viết chương trình quản lý một danh sách thí sinh (Candidate). Chương trình cho phép thêm thí sinh, tìm kiếm, cập nhật... Khi bắ<sup>t</sup> đầu, chương trình sẽ lấy dữ liệu từ file *thisinh.dat*. Khi kết thúc, chương trình ghi <sup>l</sup>ại danh sách sinh viên vào file. Có thể dùng RandomAccessFile hoặc dùng ObjectOutputStream và cài đặt Serializable.